## **Fichier:Exit Gorge d'Imider3.jpg**

De Topo Paralpinisme

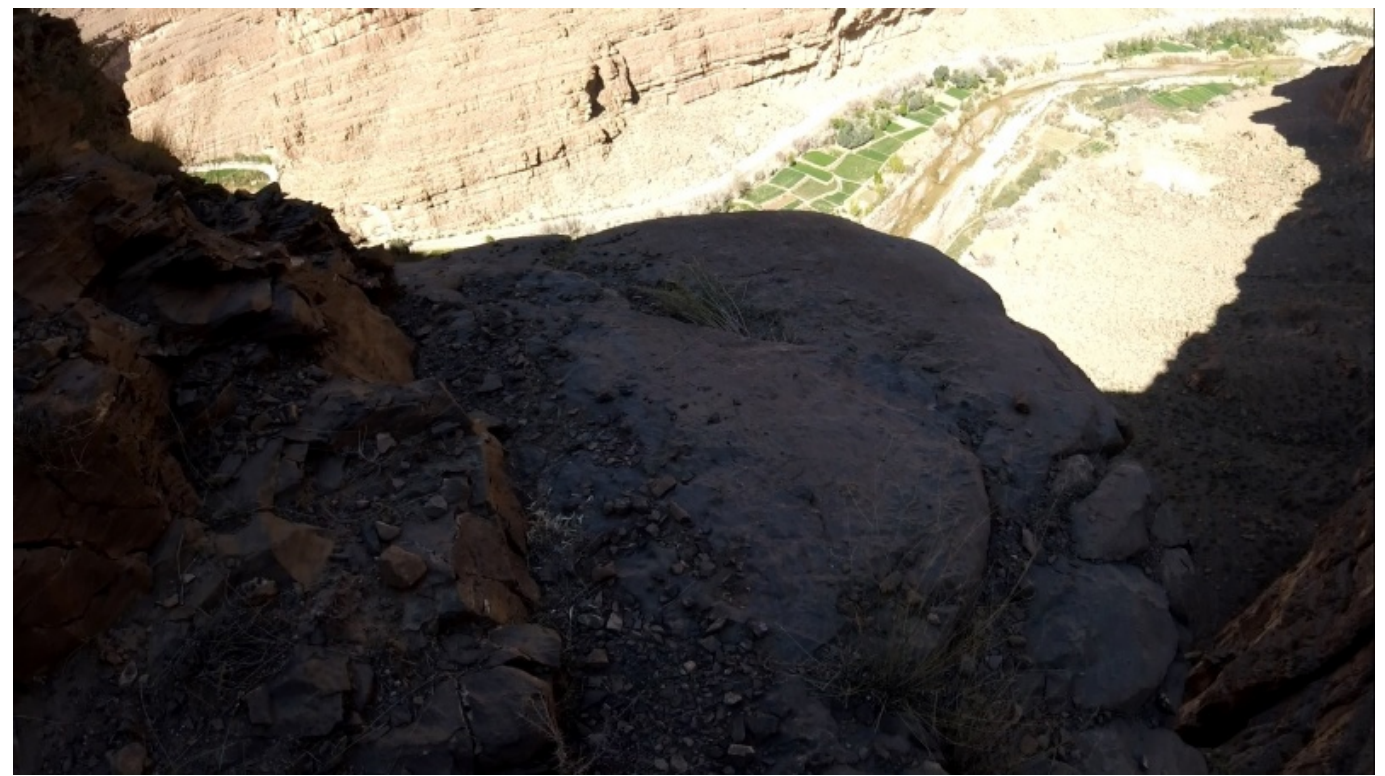

Taille de cet aperçu : [800 × 450 pixels](http://www.base-jump.org/topo/images/thumb/e/ed/Exit_Gorge_d%27Imider3.jpg/800px-Exit_Gorge_d%27Imider3.jpg). [Fichier d'origine](http://www.base-jump.org/topo/images/e/ed/Exit_Gorge_d%27Imider3.jpg) (1 366 × 768 pixels, taille du fichier : 384 Kio, type MIME : image/jpeg)

## **Historique du fichier**

Cliquer sur une date et heure pour voir le fichier tel qu'il était à ce moment-là.

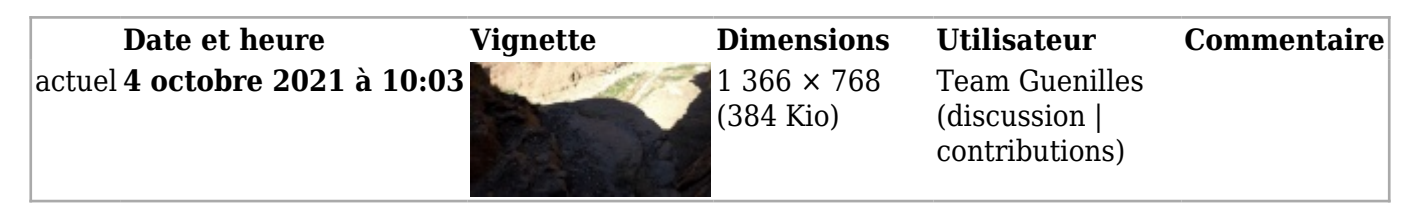

■ Vous ne pouvez pas remplacer ce fichier.

## **Utilisation du fichier**

La page suivante utilise ce fichier :

■ [Gorges d'Imider 3](http://www.base-jump.org/topo/index.php?title=Gorges_d%E2%80%99Imider_3)

Récupérée de « [https://www.base-](https://www.base-jump.org/topo/index.php?title=Fichier:Exit_Gorge_d%27Imider3.jpg&oldid=8426)

- Dernière modification de cette page le 4 octobre 2021, à 10:03.
- Le contenu est disponible sous licence [Creative Commons paternité non commercial partage à](https://creativecommons.org/licenses/by-nc-sa/4.0/) [l'identique](https://creativecommons.org/licenses/by-nc-sa/4.0/) sauf mention contraire.

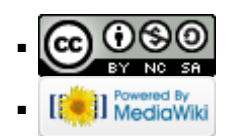